Table of Contents  $\ddot{\bullet}$ [How do you create an empty list in Python?](#page--1-0) [Create a list containing the elements: 1, 2, 3, 4, 5.](#page--1-0) [Access the third element of the list you created.](#page--1-0) [Related posts:](#page--1-0)

## How Do You Create An Empty List In Python?

To create an empty list in Python, you can use either of the following methods:

Using square brackets:

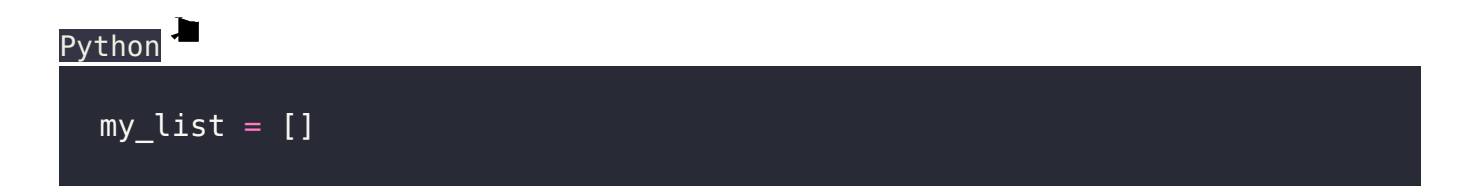

Using the list() constructor:

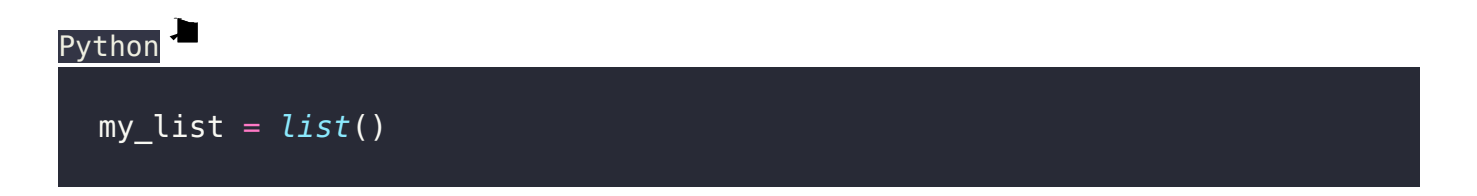

Both of these methods will create an empty list named my list that does not contain any elements.

# Create A List Containing The Elements: 1, 2, 3, 4, 5.

Here is a Python code to create a list containing the elements 1, 2, 3, 4, and 5:

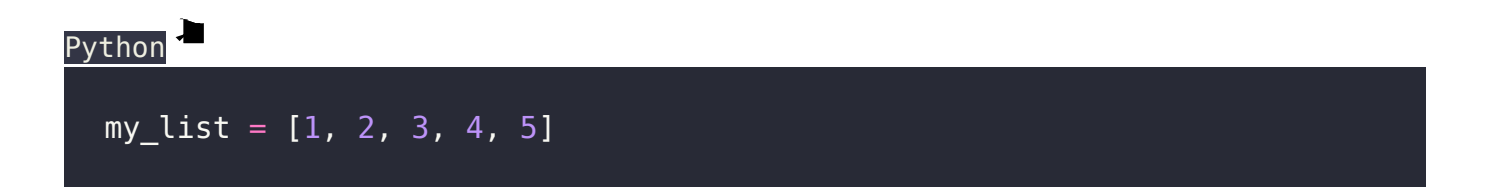

Now, my list is a list containing the elements 1, 2, 3, 4, and 5.

## Access The Third Element Of The List You Created.

To access the third element of the list my list, which we created earlier, you can use index 2 since indexing starts from 0 in Python.

Here's how you do it:

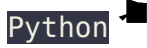

#### $third$  element = my\_list[2]

This will assign the value 3 (which is the third element) to the variable.

#### Related Posts:

- 1. [Download Python](https://easyexamnotes.com/download-python/)
- 2. [How to run a Python Program](https://easyexamnotes.com/how-to-run-a-python-program/)
- 3. [Python program to find GCD of two numbers](https://easyexamnotes.com/python-program-to-find-gcd-of-two-numbers/)
- 4. [Python Program to find the square root of a number by Newton's Method](https://easyexamnotes.com/python-program-to-find-square-root-of/)
- 5. [Python program to find the exponentiation of a number](https://easyexamnotes.com/python-program-to-find-exponentiation/)
- 6. [Python Program to find the maximum from a list of numbers](https://easyexamnotes.com/python-program-to-find-maximum-from/)
- 7. [Python Program to perform Linear Search](https://easyexamnotes.com/python-program-to-perform-linear-search/)
- 8. [Python Program to perform binary search](https://easyexamnotes.com/python-program-to-perform-binary-search/)
- 9. [Python Program to perform selection sort](https://easyexamnotes.com/python-program-to-perform-selection-sort/)
- 10. [Python Program to perform insertion sort](https://easyexamnotes.com/python-program-to-perform-insertion-sort/)
- 11. [Python program to find first n prime numbers](https://easyexamnotes.com/python-program-to-find-first-n-prime/)
- 12. [Python program Merge sort](https://easyexamnotes.com/python-program-merge-sort/)
- 13. [NumPy](https://easyexamnotes.com/numpy/)
- 14. [Python library](https://easyexamnotes.com/python-library/)
- 15. [Python Installation and setup](https://easyexamnotes.com/python-installation-and-setup/)
- 16. [Python Variables](https://easyexamnotes.com/python-variables/)
- 17. [Python Data Types](https://easyexamnotes.com/python-data-types/)
- 18. [Python lists](https://easyexamnotes.com/python-lists/)
- 19. [Python List Manipulation](https://easyexamnotes.com/python-list-manipulation/)
- 20. [Python Input function](https://easyexamnotes.com/python-input-function/)
- 21. [Python list slicing](https://easyexamnotes.com/python-list-slicing/)
- 22. [Python Class and Object](https://easyexamnotes.com/python-class-and-object/)
- 23. [Python find the output programs](https://easyexamnotes.com/python-find-the-output-programs/)
- 24. [Python Introduction](https://easyexamnotes.com/python-introduction/)
- 25. [Python basic syntax](https://easyexamnotes.com/python-basic-syntax/)
- 26. [Python int data type](https://easyexamnotes.com/python-int-data-type/)
- 27. [Python float data type](https://easyexamnotes.com/python-float-data-type/)
- 28. [Understanding Floating-Point Precision in Python: Avoiding Numerical Computation](https://easyexamnotes.com/understanding-floating-point-precision-in-python-avoiding-numerical-computation-errors/) [Errors](https://easyexamnotes.com/understanding-floating-point-precision-in-python-avoiding-numerical-computation-errors/)
- 29. [How to search Python library using command line tool](https://easyexamnotes.com/how-to-search-python-library-using-command-line-tool/)
- 30. [Which python libraries are used to load the dataset ?](https://easyexamnotes.com/which-python-libraries-are-used-to-load-the-dataset/)
- 31. [Why is there no need to mark an int float in a variable in Python ?](https://easyexamnotes.com/why-is-there-no-need-to-mark-an-int-float-in-a-variable-in-python/)
- 32. [Does Python have double, short long data types](https://easyexamnotes.com/does-python-have-double-short-long-data-types/)
- 33. [What are High-Level Programming Languages?](https://easyexamnotes.com/what-are-high-level-programming-languages/)
- 34. [What are Interpreted Programming Languages?](https://easyexamnotes.com/what-are-interpreted-programming-languages/)
- 35. [What are General-Purpose Programming Languages?](https://easyexamnotes.com/what-are-general-purpose-programming-languages/)
- 36. [What is a variable in Python?](https://easyexamnotes.com/what-is-a-variable-in-python/)